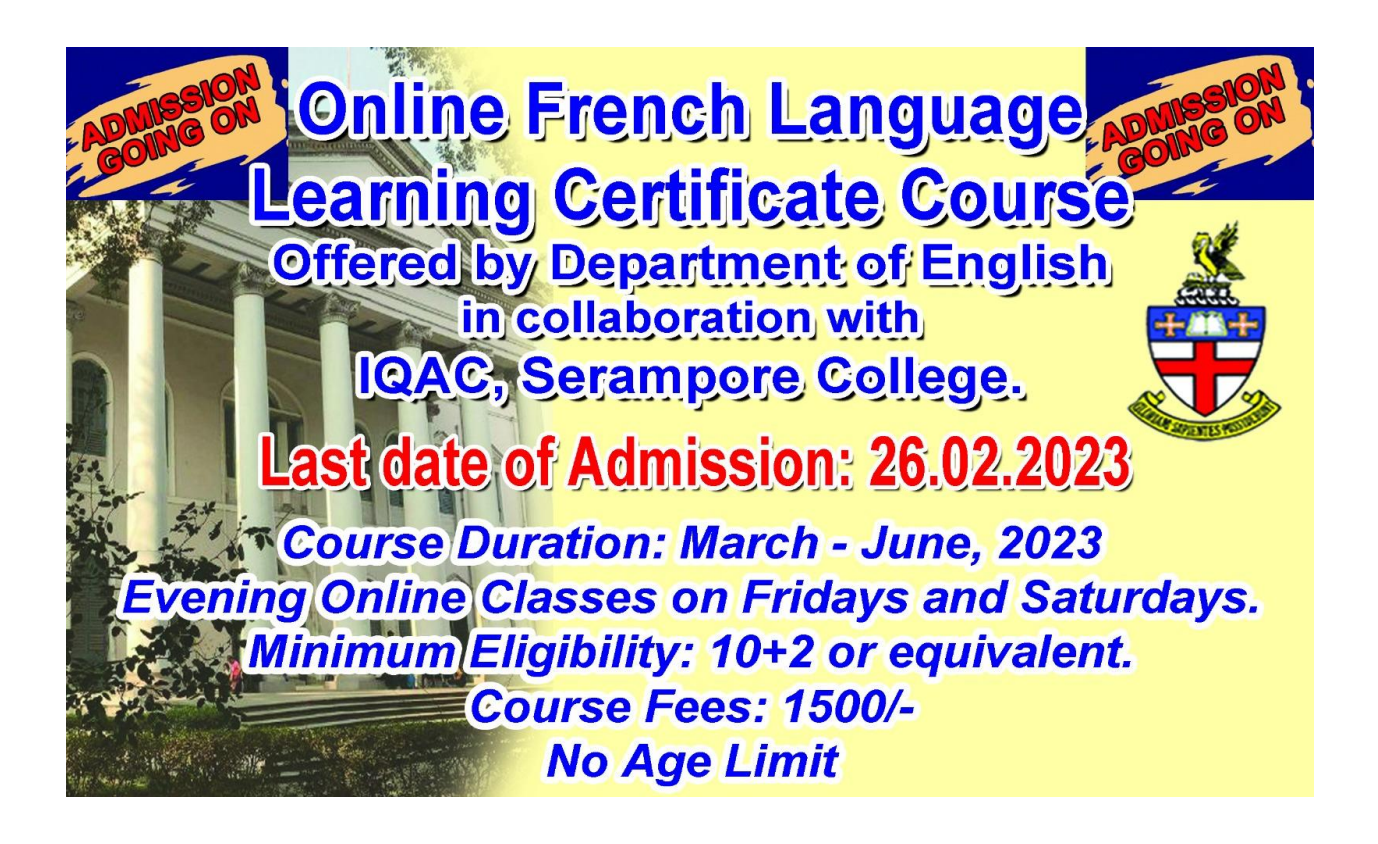

To Get Admission Click[: http://admissionaddon.sercolconnect.in/](http://admissionaddon.sercolconnect.in/)